# **МИНИСТЕРСТВО НАУКИ И ВЫСШЕГО ОБРАЗОВАНИЯ РОССИЙСКОЙ ФЕДЕРАЦИИ**

### **Федеральное государственное бюджетное образовательное учреждение высшего образования**

«ТОМСКИЙ ГОСУДАРСТВЕННЫЙ УНИВЕРСИТЕТ СИСТЕМ УПРАВЛЕНИЯ И РАДИОЭЛЕКТРОНИКИ» (ТУСУР)

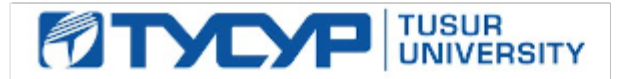

# УТВЕРЖДАЮ

Проректор по учебной работе

Документ подписан электронной подписью<br>Сертификат: a1119608-cdff-4455-b54e-5235117c185c Владелец: Сенченко Павел Васильевич Действителен: с 17.09.2019 по 16.09.2024

#### РАБОЧАЯ ПРОГРАММА ДИСЦИПЛИНЫ

#### **Вычислительные машины, системы и сети**

Уровень образования: **высшее образование - бакалавриат** Направление подготовки / специальность: **27.03.03 Системный анализ и управление** Направленность (профиль) / специализация: **Системный анализ и управление в технических системах**  Форма обучения: **очная** Факультет: **ФВС, Факультет вычислительных систем** Кафедра: **КСУП, Кафедра компьютерных систем в управлении и проектировании** Курс: **3** Семестр: **5** Учебный план набора 2020 года

#### Распределение рабочего времени

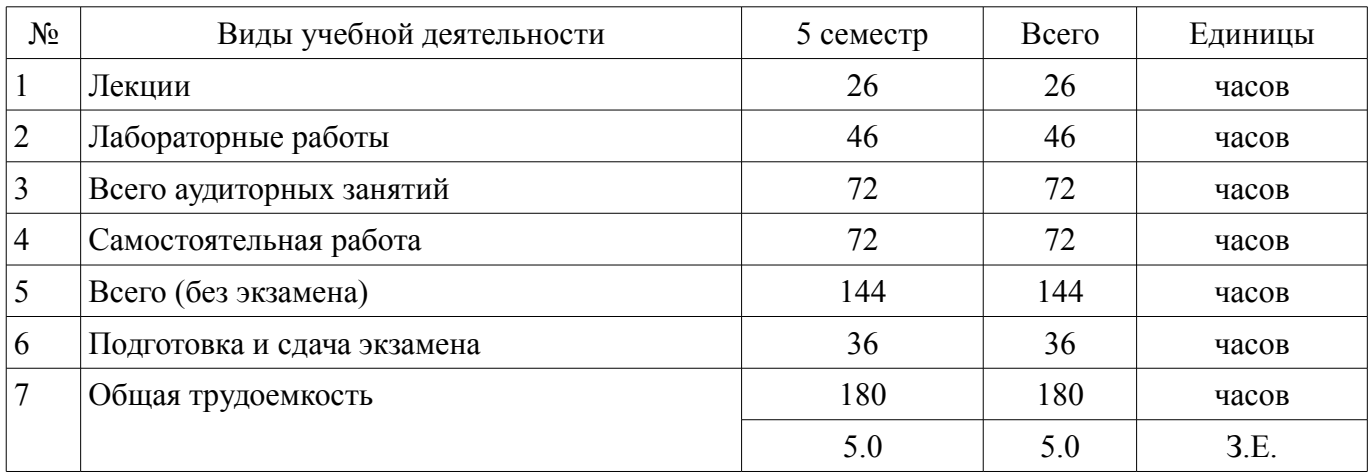

Экзамен: 5 семестр

Томск

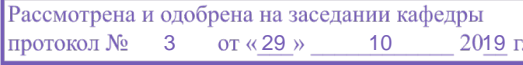

# ЛИСТ СОГЛАСОВАНИЯ

Рабочая программа дисциплины составлена с учетом требований федерального государственного образовательного стандарта высшего образования (ФГОС ВО) по направлению подготовки (специальности) 27.03.03 Системный анализ и управление, утвержденного 11.03.2015 года, рассмотрена и одобрена на заседании кафедры КСУП «\_\_\_» \_\_\_\_\_\_\_\_\_\_\_\_ 20\_\_ года, протокол  $N_2$  .

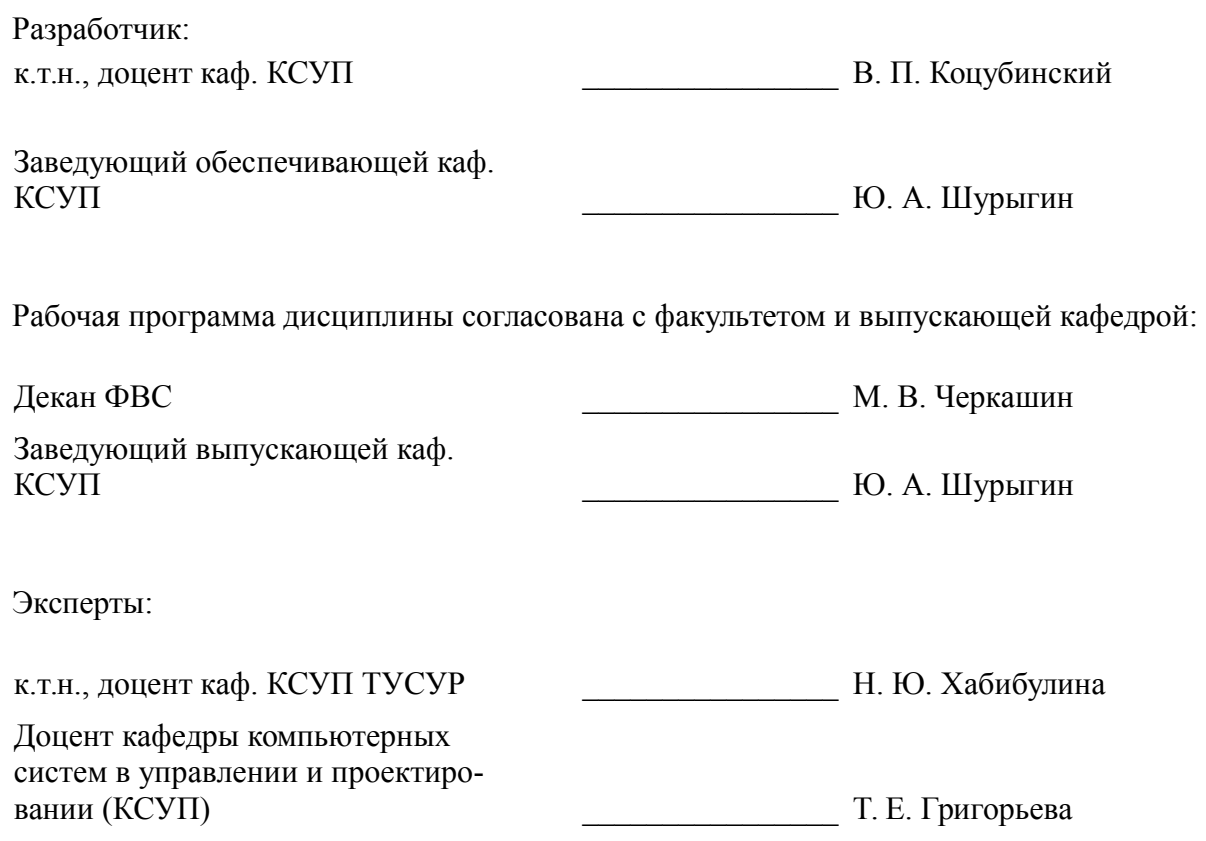

#### 1. Цели и задачи дисциплины

#### 1.1. Цели дисциплины

Целью преподавания дисциплины является формирование способности к освоению новой техники, новых методов и новых технологий, а также способностью разрабатывать проекты компонентов систем управления, применять для разработки современные инструментальные средства и технологии программирования на основе профессиональной подготовки.

#### 1.2. Задачи дисциплины

изучение основ управления программными процессами; ознакомление с файловой организацией информации; изучение принципов программного управления периферийными устройствами; получение практических навыков по программированию системных управляющих программ на языке скриптов.

#### 2. Место дисциплины в структуре ОПОП

Дисциплина «Вычислительные машины, системы и сети» (Б1.В.02.11) относится к блоку 1 (вариативная часть).

Предшествующими дисциплинами, формирующими начальные знания, являются: Информатика, Информационные технологии, Объектно-ориентированное программирование.

#### 3. Требования к результатам освоения дисциплины

Процесс изучения дисциплины направлен на формирование следующих компетенций:

ОПК-7 способностью к освоению новой техники, новых методов и новых технологий;

 $\equiv$ ПК-7 способностью разрабатывать проекты компонентов сложных систем управления, применять для разработки современные инструментальные средства и технологии программирования на основе профессиональной подготовки:

В результате изучения дисциплины обучающийся должен:

 $\equiv$ знать основы построения и архитектуры ЭВМ; современные инструментальные средства и технологии программирования: принципы построения современных ОС и особенности их применения; основы информационных технологий.

уметь осуществлять поиск, хранение, обработку и анализ информации из различных источников и баз данных, представлять ее в требуемом формате с использованием информационных, компьютерных и сетевых технологий, инсталлировать программное и аппаратное обеспечение для информационных и автоматизированных средств; настраивать конкретные конфигурации операционных систем.

владеть навыками работы с различными операционными системами и их администрирования

#### 4. Объем дисциплины и виды учебной работы

Общая трудоемкость дисциплины составляет 5.0 зачетных единицы и представлена в табли-IIe 4.1.

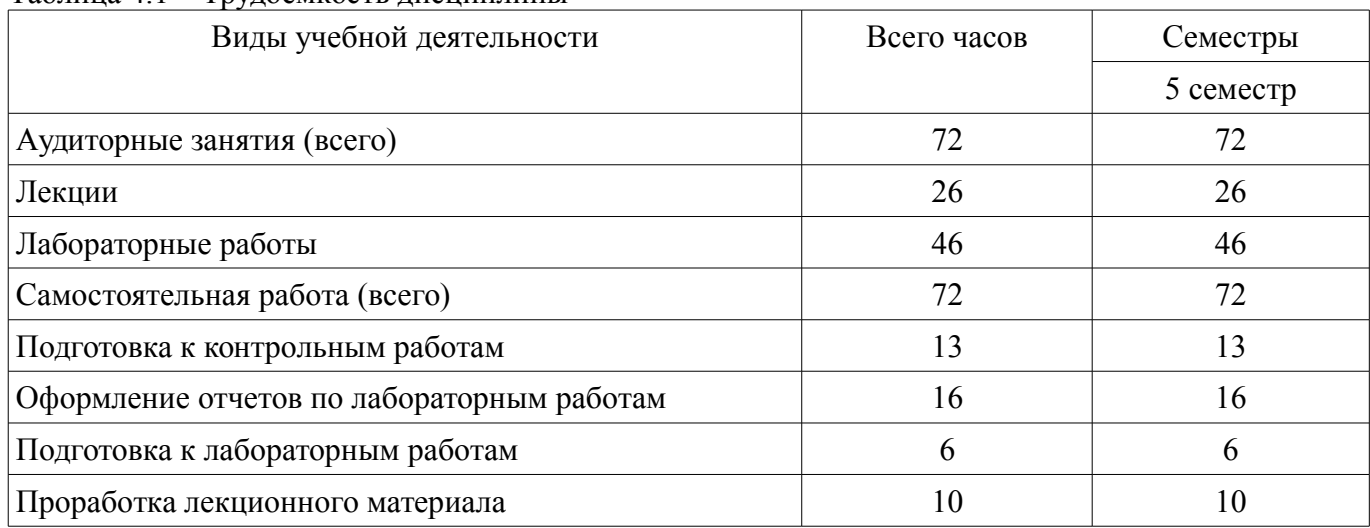

Таблица 4.1 - Трудоемкость лисциплины

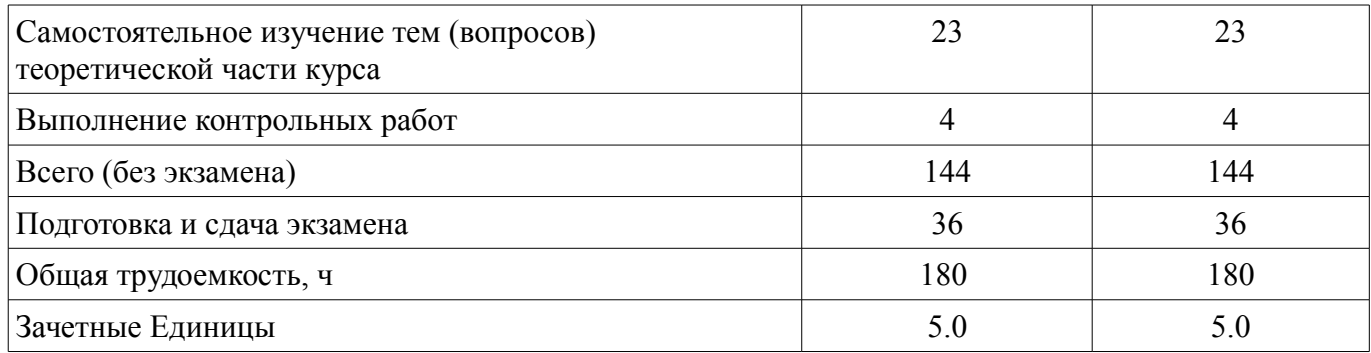

### 5. Содержание дисциплины

# 5.1. Разделы дисциплины и виды занятий

Разделы дисциплины и виды занятий приведены в таблице 5.1.

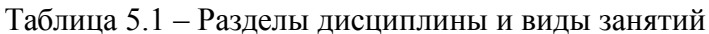

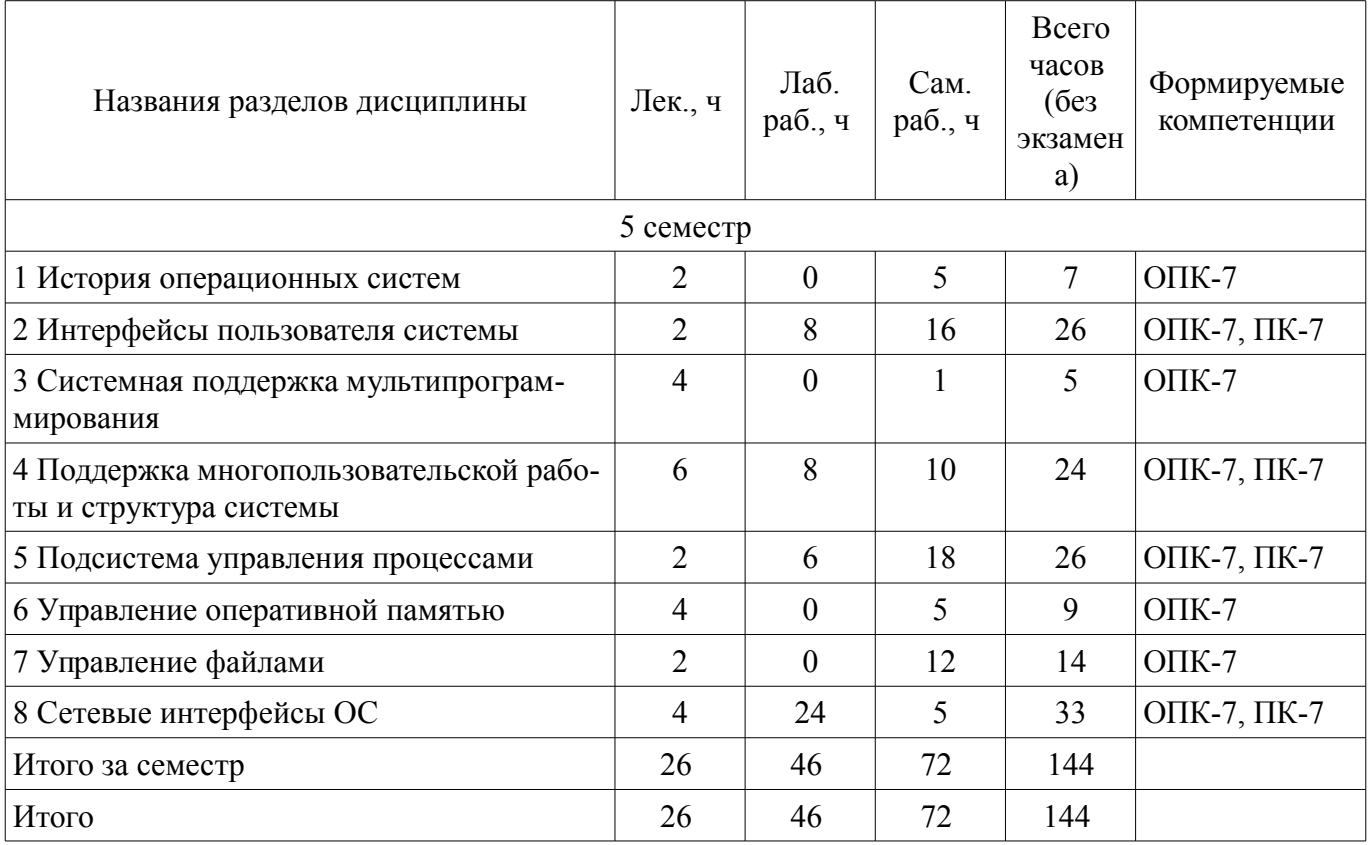

#### 5.2. Содержание разделов дисциплины (по лекциям)

Содержание разделов дисциплин (по лекциям) приведено в таблице 5.2. Таблица 5.2 – Содержание разделов дисциплин (по лекциям)

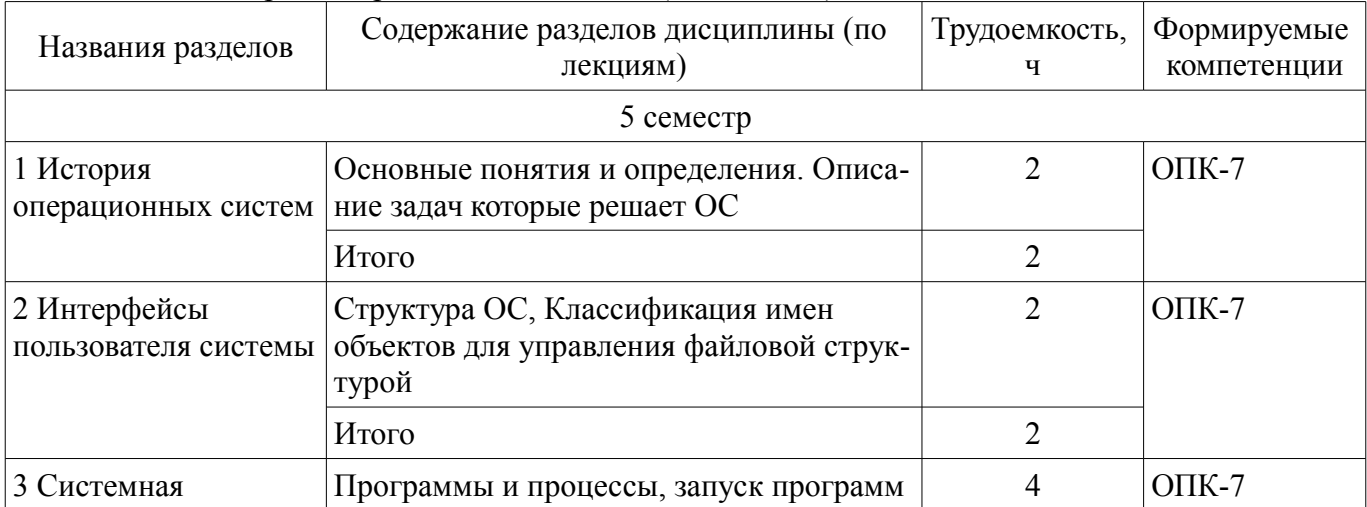

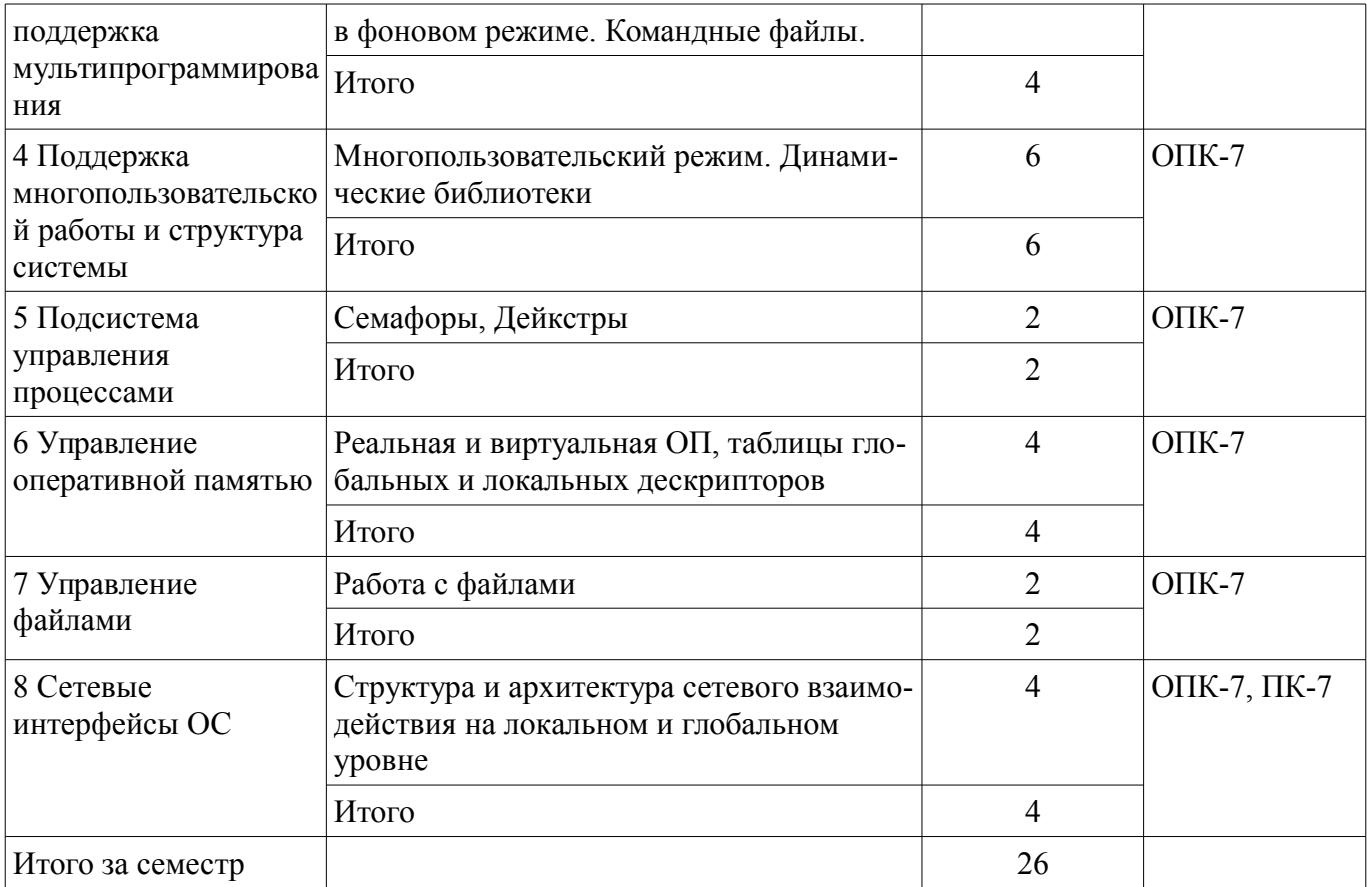

#### **5.3. Разделы дисциплины и междисциплинарные связи с обеспечивающими (предыдущими) и обеспечиваемыми (последующими) дисциплинами**

Разделы дисциплины и междисциплинарные связи с обеспечивающими (предыдущими) и обеспечиваемыми (последующими) дисциплинами представлены в таблице 5.3. Таблица 5.3 – Разделы дисциплины и междисциплинарные связи

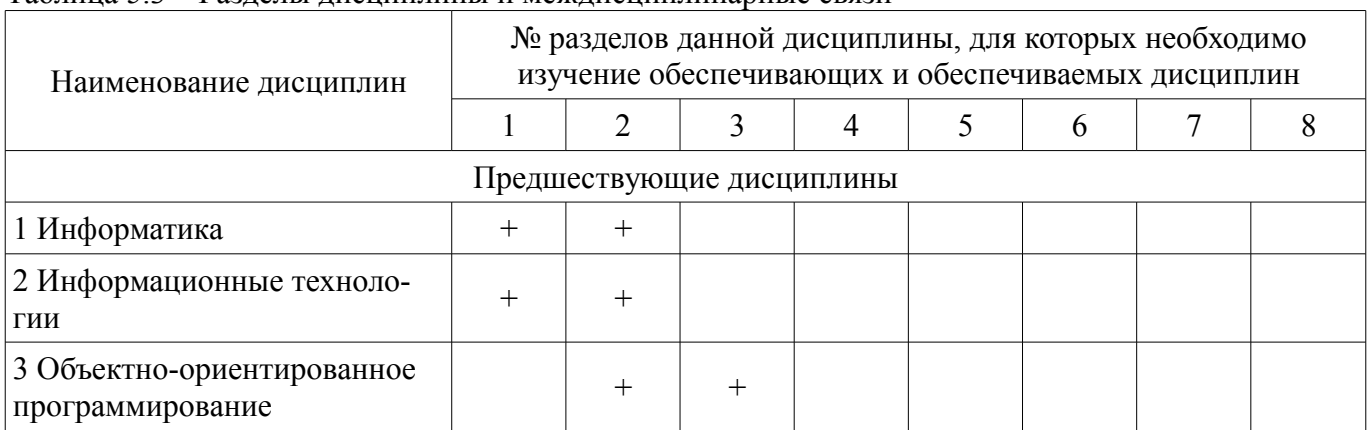

#### **5.4. Соответствие компетенций, формируемых при изучении дисциплины, и видов занятий**

Соответствие компетенций, формируемых при изучении дисциплины, и видов занятий представлено в таблице 5.4.

Таблица 5.4 – Соответствие компетенций, формируемых при изучении дисциплины, и видов занятий

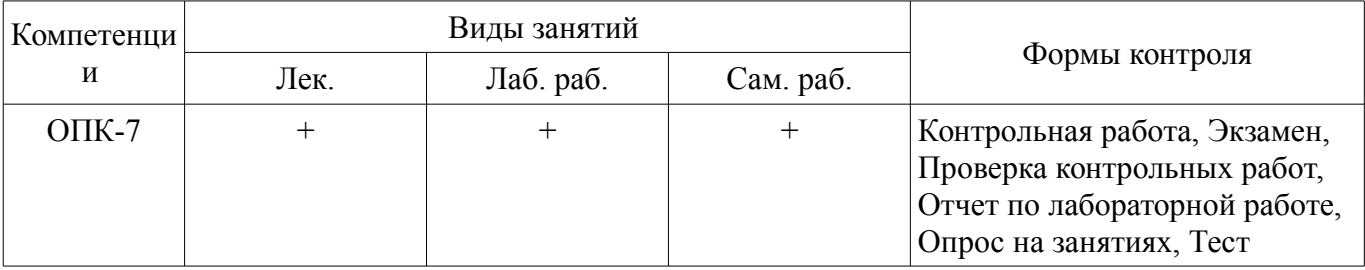

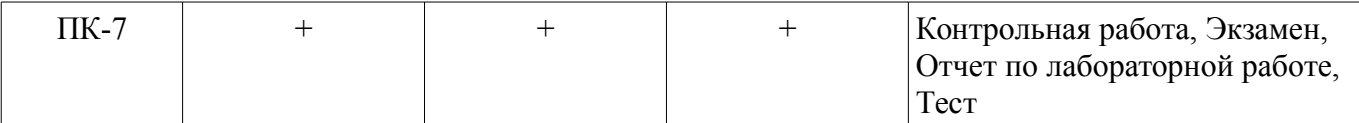

6. Интерактивные методы и формы организации обучения Не предусмотрено РУП.

### 7. Лабораторные работы

Наименование лабораторных работ приведено в таблице 7.1. Таблица 7.1 - Наименование лабораторных работ

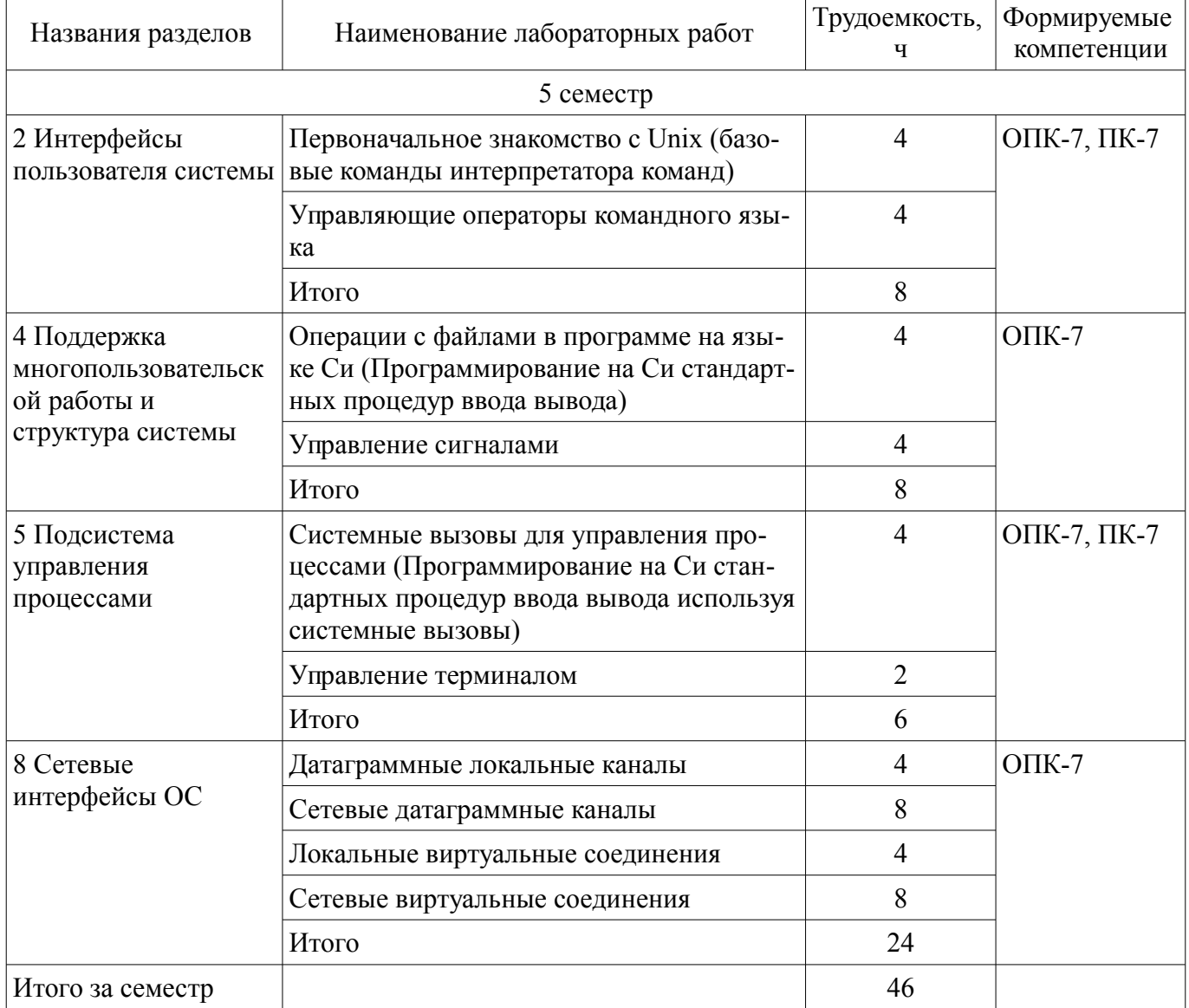

### 8. Практические занятия (семинары)

Не предусмотрено РУП.

### 9. Самостоятельная работа

Виды самостоятельной работы, трудоемкость и формируемые компетенции представлены в таблице 9.1.

Таблица 9.1 - Виды самостоятельной работы, трудоемкость и формируемые компетенции

| Названия разделов         | Виды самостоятельной<br>работы                    | Трудоемкость, | Формируемые<br>компетенции | Формы контроля                         |
|---------------------------|---------------------------------------------------|---------------|----------------------------|----------------------------------------|
| $5$ семестр               |                                                   |               |                            |                                        |
| 1 История<br>операционных | Самостоятельное изуче-<br>ние тем (вопросов) тео- |               | $OIIK-7$                   | Контрольная рабо-<br>та, Тест, Экзамен |

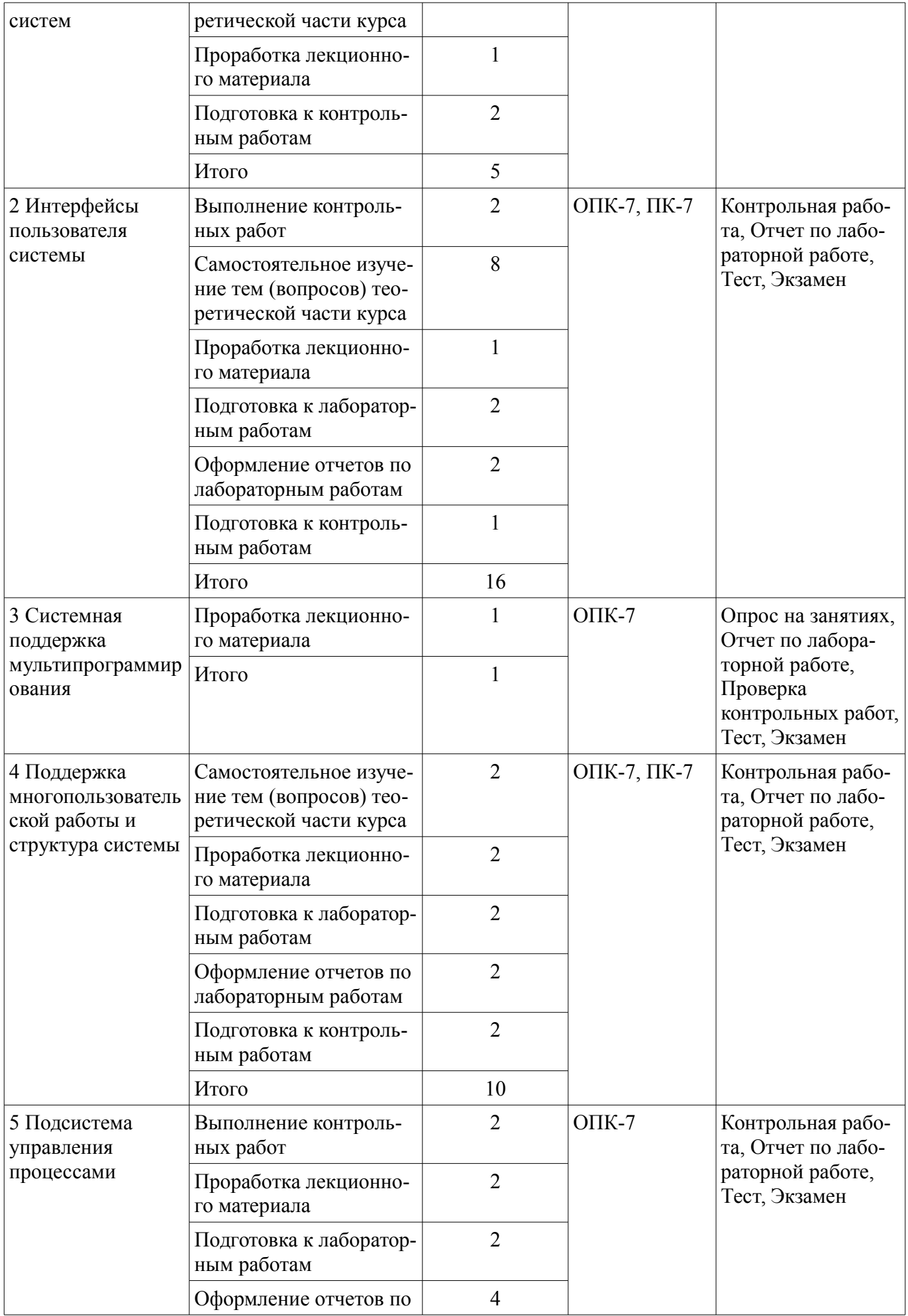

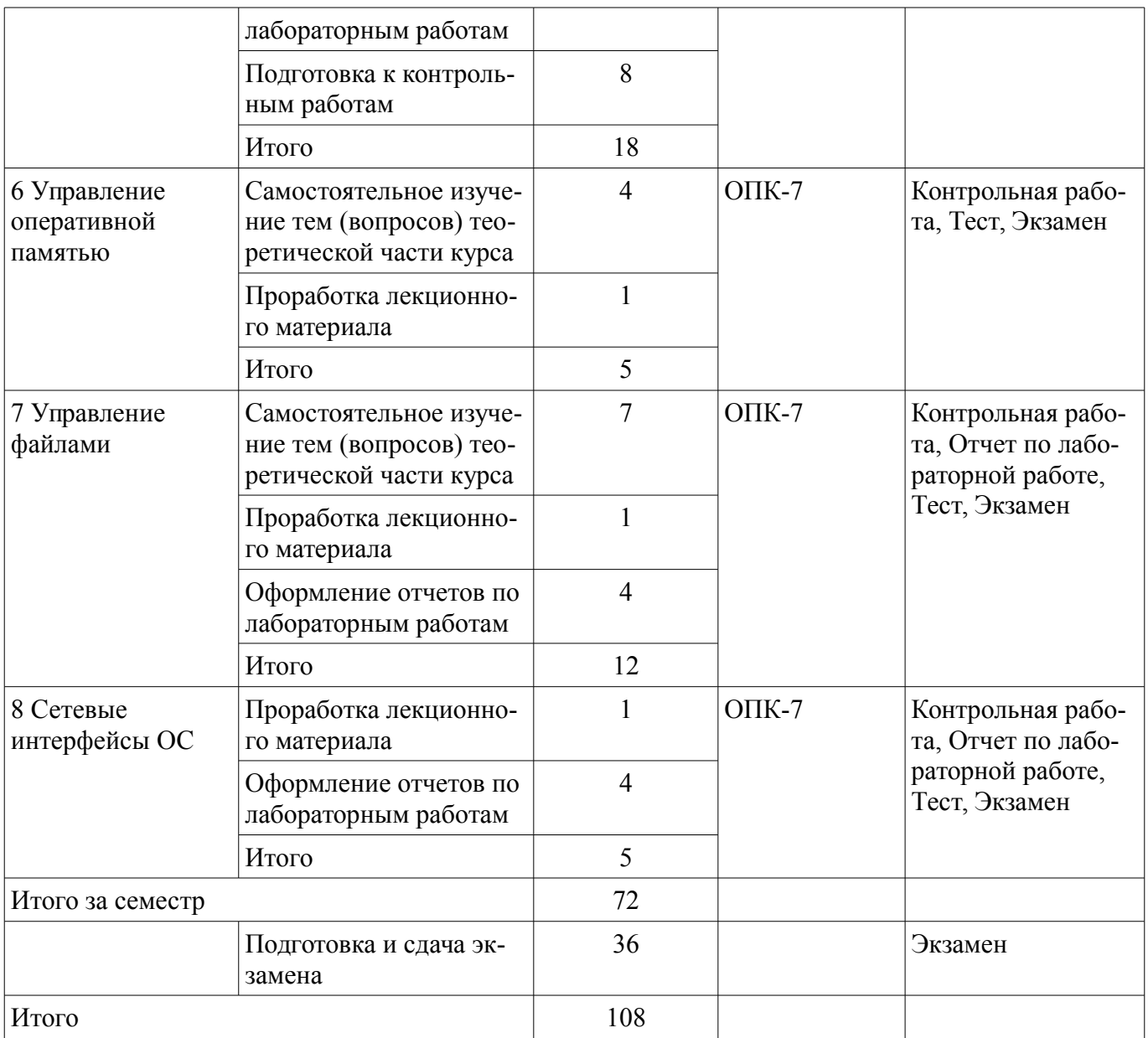

### **10. Курсовой проект / курсовая работа**

Не предусмотрено РУП.

# **11. Рейтинговая система для оценки успеваемости обучающихся**

### **11.1. Балльные оценки для элементов контроля**

Таблица 11.1 – Балльные оценки для элементов контроля

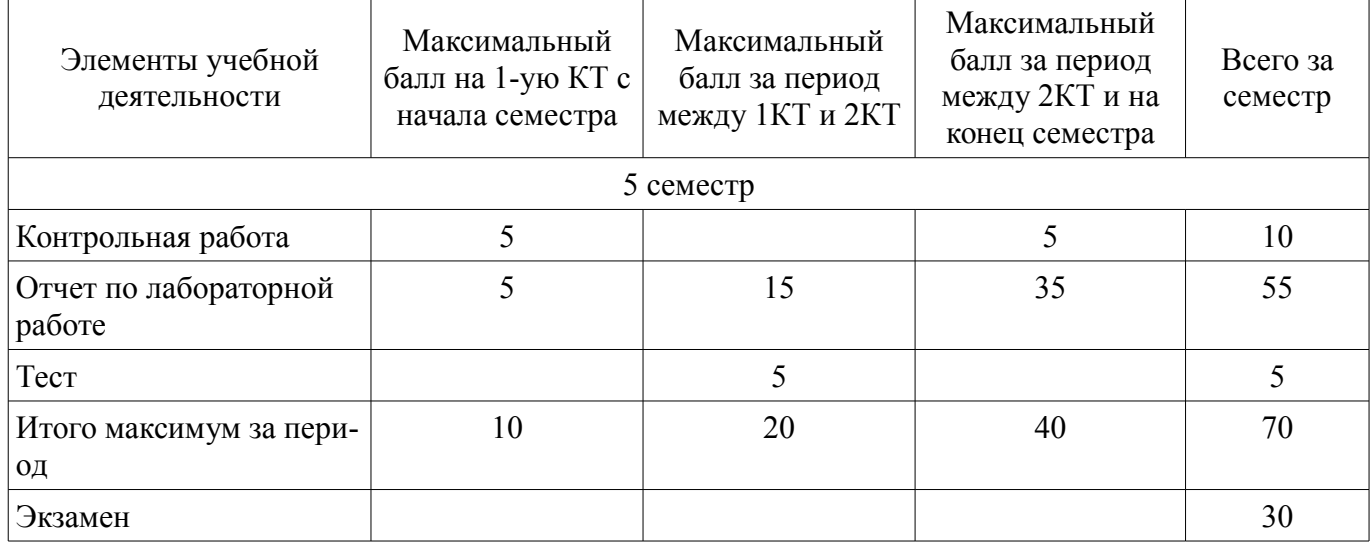

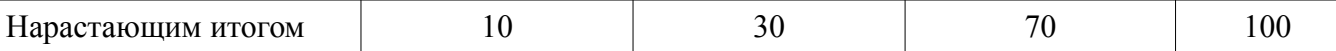

#### **11.2. Пересчет баллов в оценки за контрольные точки**

Пересчет баллов в оценки за контрольные точки представлен в таблице 11.2. Таблица 11.2 – Пересчет баллов в оценки за контрольные точки

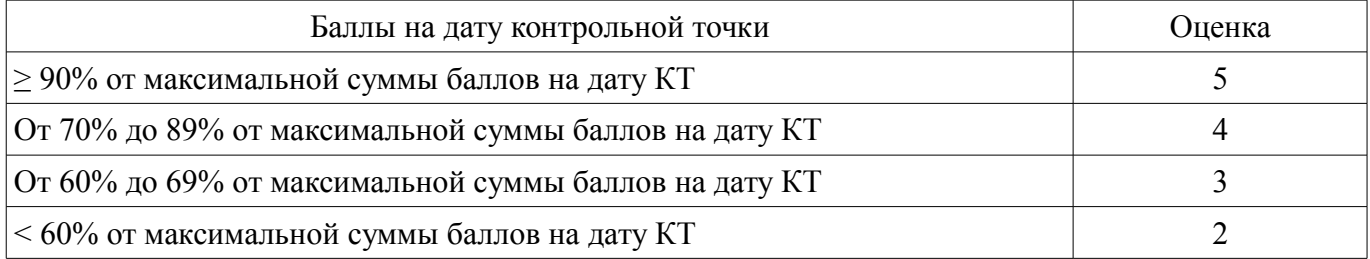

#### **11.3. Пересчет суммы баллов в традиционную и международную оценку**

Пересчет суммы баллов в традиционную и международную оценку представлен в таблице 11.3.

Таблица 11.3 – Пересчет суммы баллов в традиционную и международную оценку

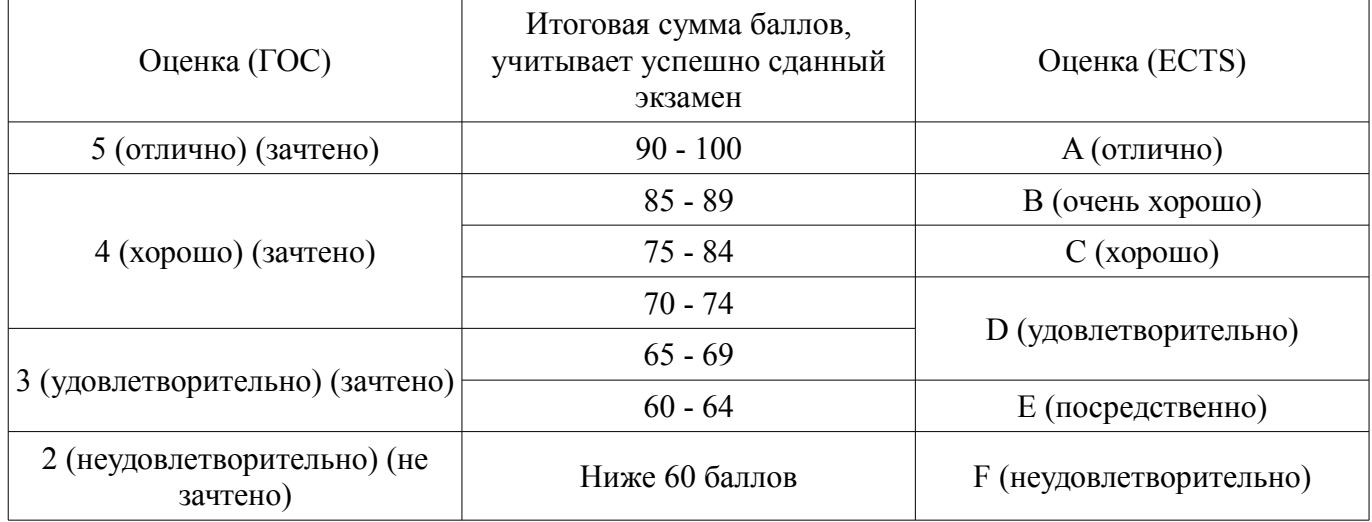

#### **12. Учебно-методическое и информационное обеспечение дисциплины**

#### **12.1. Основная литература**

1. Операционные системы и сети [Электронный ресурс]: Учебное пособие / В. П. Коцубинский, В. В. Одиноков - 2008. 398 с. — Режим доступа: https://edu.tusur.ru/publications/706 (дата обращения: 17.09.2021).

2. Гостев, И. М. Операционные системы [Электронный ресурс]: учебник и практикум для вузов / И. М. Гостев. — 2-е изд., испр. и доп. — Москва : Издательство Юрайт, 2021. — 164 с. — Режим доступа: https://urait.ru/bcode/470010 (дата обращения: 17.09.2021).

#### **12.2. Дополнительная литература**

1. Одиноков В.В., Коцубинский В.П. Операционные системы [Электронный ресурс]: Учебное пособие для вузов. - Томск : ТУСУР, 2006. - 340 с. — Режим доступа: https://kcup.tusur.ru/index.php?module=mod\_methodic&command=view&id=45 (дата обращения: 17.09.2021).

2. Одиноков В.В., Коцубинский В.П. Операционные системы и сети [Электронный ресурс]: учебное пособие . - 2-е изд., доп. - Томск : ТУСУР, 2008. – 389 с. — Режим доступа: https://kcup.tusur.ru/index.php?module=mod\_methodic&command=view&id=144 (дата обращения: 17.09.2021).

3. Коцубинский В.П. Операционные системы: учебное пособие - Томск : Изд-во ТПУ, 2014. - 180 с (наличие в библиотеке ТУСУР - 4 экз.)

4. Коцубинский В.П., Изюмов А.А. Операционные системы и сети Электронный учебник [Электронный ресурс]: — Режим доступа: https://new-online.tusur.ru/course/view.php?id=225 (дата обращения: 17.09.2021).

#### **12.3. Учебно-методические пособия**

### **12.3.1. Обязательные учебно-методические пособия**

1. Коцубинский В. П., Изюмов А.А. Операционные системы [Электронный ресурс]: Электронный курс – Томск: ТУСУР, ФДО, 2016. Доступ из личного кабинета студента. — Режим доступа: https://new-online.tusur.ru/course/view.php?id=225 (дата обращения: 17.09.2021).

2. Одиноков В.В., Коцубинский В.П., Звонков Д.А. Операционные системы. Лабораторный практикум по UNIX. Часть 1. [Электронный ресурс]: Учебно-методическое пособие. – Томск: ТУСУР, каф. КСУП, 2010. – 44 с — Режим доступа: https://kcup.tusur.ru/index.php? module=mod\_methodic&command=view&id=152 (дата обращения: 17.09.2021).

### **12.3.2. Учебно-методические пособия для лиц с ограниченными возможностями здоровья и инвалидов**

Учебно-методические материалы для самостоятельной и аудиторной работы обучающихся из числа лиц с ограниченными возможностями здоровья и инвалидов предоставляются в формах, адаптированных к ограничениям их здоровья и восприятия информации.

### **Для лиц с нарушениями зрения:**

- в форме электронного документа;
- в печатной форме увеличенным шрифтом.

### **Для лиц с нарушениями слуха:**

- в форме электронного документа;
- в печатной форме.

# **Для лиц с нарушениями опорно-двигательного аппарата:**

- в форме электронного документа;
- в печатной форме.

### **12.4. Профессиональные базы данных и информационные справочные системы**

- 1. Информационный портал eLIBRARY.RU: www.elibrary.ru
- 2. ЭБС «Лань»: www.e.lanbook.com
- 3. ЭБС «Юрайт»: https://urait.ru

### **13. Материально-техническое обеспечение дисциплины и требуемое программное обеспечение**

### **13.1. Общие требования к материально-техническому и программному обеспечению дисциплины**

#### **13.1.1. Материально-техническое и программное обеспечение для лекционных занятий**

Для проведения занятий лекционного типа, групповых и индивидуальных консультаций, текущего контроля и промежуточной аттестации используется учебная аудитория с количеством посадочных мест не менее 22-24, оборудованная доской и стандартной учебной мебелью. Имеются демонстрационное оборудование и учебно-наглядные пособия, обеспечивающие тематические иллюстрации по лекционным разделам дисциплины.

### **13.1.2. Материально-техническое и программное обеспечение для лабораторных работ**

Кабинет для самостоятельной работы студентов

учебная аудитория для проведения занятий лабораторного типа, помещение для проведения групповых и индивидуальных консультаций, помещение для проведения текущего контроля и промежуточной аттестации, помещение для самостоятельной работы

634034, Томская область, г. Томск, Вершинина улица, д. 74, 207 ауд.

Описание имеющегося оборудования:

- Коммутатор MicroTeak;
- Компьютер PENTIUM D 945 (3 шт.);
- Компьютер GELERON D 331 (2 шт.);
- Комплект специализированной учебной мебели;
- Рабочее место преподавателя.

Программное обеспечение:

- FAR Manager (с возможностью удаленного доступа)
- Google Chrome
- Google Chrome (с возможностью удаленного доступа)
- Microsoft Windows
- Microsoft Windows (с возможностью удаленного доступа)
- Putty (с возможностью удаленного доступа)
- Ubuntu 14 (с возможностью удаленного доступа)

#### **13.1.3. Материально-техническое и программное обеспечение для самостоятельной работы**

Для самостоятельной работы используются учебные аудитории (компьютерные классы), расположенные по адресам:

- 634050, Томская область, г. Томск, Ленина проспект, д. 40, 233 ауд.;

- 634045, Томская область, г. Томск, ул. Красноармейская, д. 146, 201 ауд.;
- 634034, Томская область, г. Томск, Вершинина улица, д. 47, 126 ауд.;
- 634034, Томская область, г. Томск, Вершинина улица, д. 74, 207 ауд.

Состав оборудования:

- учебная мебель;
- компьютеры класса не ниже ПЭВМ INTEL Celeron D336 2.8ГГц. 5 шт.;

- компьютеры подключены к сети «Интернет» и обеспечивают доступ в электронную информационно-образовательную среду университета.

Перечень программного обеспечения:

- Microsoft Windows;
- OpenOffice;
- Kaspersky Endpoint Security 10 для Windows;
- 7-Zip;
- Google Chrome.

#### **13.2. Материально-техническое обеспечение дисциплины для лиц с ограниченными возможностями здоровья и инвалидов**

Освоение дисциплины лицами с ограниченными возможностями здоровья и инвалидами осуществляется с использованием средств обучения общего и специального назначения.

При занятиях с обучающимися **с нарушениями слуха** предусмотрено использование звукоусиливающей аппаратуры, мультимедийных средств и других технических средств приема/передачи учебной информации в доступных формах, мобильной системы преподавания для обучающихся с инвалидностью, портативной индукционной системы. Учебная аудитория, в которой занимаются обучающиеся с нарушением слуха, оборудована компьютерной техникой, аудиотехникой, видеотехникой, электронной доской, мультимедийной системой.

При занятиях с обучающимися **с нарушениями зрениями** предусмотрено использование в лекционных и учебных аудиториях возможности просмотра удаленных объектов (например, текста на доске или слайда на экране) при помощи видеоувеличителей для комфортного просмотра.

При занятиях с обучающимися **с нарушениями опорно-двигательного аппарата** используются альтернативные устройства ввода информации и другие технические средства приема/передачи учебной информации в доступных формах, мобильной системы обучения для людей с инвалидностью.

### **14. Оценочные материалы и методические рекомендации по организации изучения дисциплины**

#### **14.1. Содержание оценочных материалов и методические рекомендации**

Для оценки степени сформированности и уровня освоения закрепленных за дисциплиной компетенций используются оценочные материалы в составе:

#### 14.1.1. Тестовые залания

1. Дисковая операционная система, созданная Гэри Киделлом называлась:

а)  $OS/2$  б) СР/М в) DOS г) MINIX

2. DOS был написан: а) в исследовательском отделе IBM б) Гэри Киделлом в) Билом Гейтсом г) Стивом Джобсом д) Тимом Патерсоном

3. В MS-DOS длина имени файла не может превышать: а) 8 симоволов б) 11 символов в) 12 символов г) 16 символов д) 255 символов

4. Команда mkdir в UNIX: а) выводит помощь б) уничтожает файлы и каталоги в) копирует файл г) создает каталог д) используется для поиска файлов

5. Транслятор, выполняющий обработку исходных модулей программы, подсоединяя к ним содержимое файлов заголовков и выполняя подстановки, заданные в этих файлах - а) сопроцессор б) компилятор в) препроцессор г) оптимизатор

6. Транслятор, выполняющий преобразование текста программы на языке высокого уровня в программу на языке низкого уровня - а) сопроцессор б) компилятор в) препроцессор г) оптимизатор

7. В информации о процессе CMD означает: а) имя управляющего терминала процесса б) затраты времени ЦП на выполнение процесса; в) имя команды shell, выполнение которой привело к созданию процесса г) имя пользователя, инициировавшего процесс

8. К аппаратным ресурсам относятся: а) области памяти, заполненные какой-то полезной информацией б) ЦП в) ОП г) устройства ВП д) сообщение, которое один процесс выдает другому процессу

9. К информационным ресурсам относятся: а) области памяти, заполненные какой-то полезной информацией б) ЦП в) ОП г) устройства ВП д) сообщение, которое один процесс выдает другому процессу

10. Атрибут доступа к файлу г означает разрешение на: а) чтение файла б) запись файла в) выполнение файла г) копирование файла

11. Атрибут доступа к файлу w означает разрешение на: а) чтение файла б) запись файла в) выполнение файла г) копирование файла

12. Ядро, которое выполняет лишь наиболее часто используемые функции, к которым относятся, например, передача сообщений между процессами или обработка прерываний называется: а) Суперядро б) Микроядро в) Псевдоядро г) Ядро-заглушка

13. Совокупность ЭВМ, связанных каналами передачи данных называется: а) Сеть передачи данных б) Интернет в) Интранет г) Клиент-серверная система

14. Обработка сигнала ядром после установки в единицу бита в поле "сигналы" структуры ргос может быть начата в момент? а) непосредственно перед переходом процесса из состояния "Готов" в состояние "Задача" б) непосредственно перед переходом процесса из состояния "Ядро" в состояние "Задача" в) непосредственно перед переходом процесса в состояние "Сон" г) непосредственно после прехода процесса в состояние "Ядро"

д) непосредственно перед переходом процесса из состояния "Сон" в состояние "Готов"

15. Время ожидания пользователем сообщения системы в ответ на завершение им ввода с клавиатуры, а) Время простоя б) Время реакции в) Режим ожидания г) Текущий приоритет

16. Аппаратное устройство, выдающее сигналы прерывания в ЦП через фиксированный промежуток времени, называемый тиком. а) Часы б) Терминал в) Таймер г) Будильник д) Тактовый генератор

17. При длине линейного виртуального адреса 32 бита, общий объем линейного виртуального адресного пространства составляет: а) 640Кб б) 2Гб в) 32Гб г) 4Гб

18. Файл не связаный с конкретным носителем информации, и программным именем не являющимся уникальным в пределах всей системы: а) заглавный б) логический в) виртуальный г) интерфейсный

19. Назначение реальной ОП (физической страницы) производится в результате: а)свопинга б) пейджинга в) пулинга г) крекинга

20. Каждый элемент коммутатора соответствует одному типу реальных ФС и содержит поля: а) тип реальной ФС б) адрес процедуры инициализации реальной ФС в) количество свободного места в ФС г) указатель на вектор операций реальной ФС

#### 14.1.2. Экзаменационные вопросы

Приведены примеры типовых заданий из банка контрольных тестов для Экзамена, составленных по пройденным разделам дисциплины курса Вычислительные машины, системы и сети

1. Машины на интегральных схемах по сравнению с собранными на отдельных транзисторах: а) имеют преимущество в цене б) менее надежны в) менее качественны г) быстрее д) массив-Hee

2. Технический прием, когда при окончании выполнения каждого текущего задания ОС загружает новое задание с диска называется: а) Накачка б) Закачка в) Подкачка г) Прокачка

3. Аббревиатура MULTICS расшифровывается как: a) Multi Channel System 6) Multimedia Class System B) Multiplexed Information and Computing Service r)Multimedia and Computer System

4. MULTICS была написана на: а) С б) C++ в) Ada г) PL/I.

5. Аббревиатура UNICS расшифровывается как: a) Unified Computer System 6) Undefined Code System в) Universal Computer System г) Unlimited Core Score

6. Прямыми потомками UNICS являются: а) OS/2 б) BSD в) System-V г) MS-DOS

7. POSIX - это: а) Операционная система, потомок UNIX б) Операционная система, потомок OS/360 в) Стандарт, определяющий минимальный интерфейс системных вызовов г) Подсистема печати в ОС MINIX

8. Ко времени создания первой версии Linix Линус Торвальдс по социальному статусу был: а) Студент б) Аспирант в) Доктор наук г) Служащий Bell Labs

9. В 1974 году был выпущен: а) Intel 8080 б) Intel 8086 в) Intel 286 г) Intel 386

10. DOS был доработан: а) в исследовательском отделе IBM б) Гэри Киделлом в) Билом Гейтсом г) Стивом Джобсом д) Тимом Патерсоном

11. Транслятор, выполняющий обработку исходных модулей программы, подсоединяя к ним содержимое файлов заголовков и выполняя подстановки, заданные в этих файлах - а) сопроцессор б) компилятор в) препроцессор г) оптимизатор

12. В информации о процессе СМD означает: а) имя управляющего терминала процесса б) затраты времени ЦП на выполнение процесса в) имя команды shell, выполнение которой привело к созданию процесса г) имя пользователя, инициировавшего процесс

13. В информации о процессе ТТҮ означает: а) имя управляющего терминала процесса б) затраты времени ЦП на выполнение процесса в) имя команды shell, выполнение которой привело к созданию процесса г) имя пользователя, инициировавшего процесс

14. К аппаратным ресурсам относятся: а) области памяти, заполненные какой-то полезной информацией б) ЦП в) ОП г) устройства ВП д) сообщение, которое один процесс выдает другому процессу

15. Команда, которую один процесс посылает другому процессу (процессам) с целью оказания влияния на ход выполнения этого процесса (процессов). а) Такт б) Демон в) Сигнал д) Цикл

16. Сигнал угрозы потери питания а) SIGILL б) SIGTRAP в) SIGALRM г) SIGPWR

17. Последовательность байтов, в состав которой не входят какие-то особые байты, используемые информационным каналом а) Сообщение б) Канал в) Датаграмма г) Поток данных д) Демультиплексирование

Мультиплексирование

18. Совокупность устройства ввода и устройства вывода. а) аппаратура б) ЭВМ в) терминал  $r)$  сеанс.

19. FAT32, чему равен минимальный объем алресуемой информации в байтах? а) 128, б) 256 в) 512 г) 4048

20. К какому типу относится unix file system (ufs)? a) с последовательным доступом, б) иерархической, в) иерархической с пересечениями г) сетевой файловой системе

#### 14.1.3. Темы контрольных работ

Контрольная №1 (работа с автоматизированной проверкой) по курсу Вычислительные машины, системы и сети. В неё входят вопросы: Структура Юникс подобной операционной системы (вопросы связанные с историей создания операционных систем использованием команд SHELL)

1. Первый настоящий цифровой компьютер был изобретен: а) английским математиком б) французским ботаником в) американским геологом г) китайским инженером

2. Процесс развития ОС неразрывно связан с: а) Процессом конструирования компьютеров

б) Исследованием расщепления ядра в) Задачами дешифрования военных кодов г) Предсказаниями погоды

3. Какая ОС была установлена на первом цифровом компьютере? а) DOS б) OS/360 в) CP/M г) никакая

4. В честь первого программиста назван язык программирования. Какой? а) Algol б) Ada в) Basic r) Pascal

5. Для составления программ для больших компьютеров второго поколения не использовались языки программирования: а) С б) Паскаль в) Фортран г) Ассемблер

6. Какая из перечисленных ОС появилась раньше других? а) UNIX б) DOS в) MINIX г) Linux

7. Какую ОС разработал Стив Джобс? а) СР/М б) DOS в) МасОS г) Никакую

8. В 1977 СР/М был переработан для работы с: а) Intel 8080 б) Intel 8086 в) Zilog Z80 г) Intel 80486

9. Компания IBM приобрела у Билла Гейтса: а) Операционную систему DOS б) Исключительные права на язык Basic в) Фирму Microsoft г) Пакет из DOS/BASIC

10. Какая ОС фирмы Microsoft вышла раньше других? а) Windows ME б) Windows XP в) Windows Vista r) Windows 7

Контрольная №2 (работа с автоматизированной проверкой) по курсу Вычислительные машины, системы и сети. В неё входят вопросы: Управляющие операторы интерпретатора команд (написание скриптов реализующий требуемый функционал и написание программ на Си обрабатывающих клиентские запросы)

1. Как называлось устройство, разработанное Чарльзом Бэббиджем? а) Математическая машина б) Вычислительная машина в) Персональный компьютер г) Аналитическая машина

2. СР/М была основной ОС для персональных компьютеров: а) Первого поколения б) Второго поколения в) Третьего поколения г) Четвертого поколения

3. На PDP-11 была наиболее популярна OC: а) IBSYS б) CP/M в) DOS г) UNIX

4. Аббревиатура MULTICS расшифровывается как: а) Многопользовательская компьютерная служба б)Мультимедийная компьютерная система в) Мультиплексная информационная и вычислительная служба г) Медиа- и телевизионная система сигнала

5. Кен Томпсон создавал свою ОС на: а) PDP-1 б) IBM 1401 в) PDP-11 г) PDP-7

6. Графический интерфейс в 1960-х имел: а) Окна, значки, меню, управлялся мышью б) Окна, управлялся клавиатурой в) Окна, значки, управлялся мышью г) Окна, значки, управлялся клавиатурой

7. Какое изобретение было сделано в 1960-е гг. в Стэнфордском Университете? а) Графический интерфейс пользователя б) Манипулятор «мышь» в) Транзистор г) Оптоволокно

8. Потенциал GUI, внедренный в массовый обиход Стивом Джобсом, в недостаточной степени был оценен в компании: a) Apple б) IDM в) Microsoft г) Xerox

9. Apple Lisa - это: а) Первая ЭВМ производства Apple б) Компьютер, оснащенный графическим в) пользовательским интерфейсом г) Ос для Apple iPhone

10. Для процессора Intel 80286 подходила ОС: а) СР/М б) Windows 3.1 в) DOS г) Windows 95

# 14.1.4. Темы опросов на занятиях

Программы и процессы, запуск программ в фоновом режиме. Командные файлы.

#### 14.1.5. Темы лабораторных работ

Первоначальное знакомство с Unix (базовые команды интерпретатора команд).

Управляющие операторы командного языка.

Операции с файлами в программе на языке Си (Программирование на Си стандартных процедур ввода вывода)

Системные вызовы для управления процессами (Программирование на Си стандартных процедур ввода вывода используя системные вызовы)

Системные вызовы

Терминальное управление процессами

Локальные виртуальные каналы

Локальные датаграмные каналы

Сетевые виртуальные каналы Сетевые датаграмные канала WINSocket

#### **14.2. Требования к оценочным материалам для лиц с ограниченными возможностями здоровья и инвалидов**

Для лиц с ограниченными возможностями здоровья и инвалидов предусмотрены дополнительные оценочные материалы, перечень которых указан в таблице 14.

Таблица 14 – Дополнительные материалы оценивания для лиц с ограниченными возможностями здоровья и инвалидов

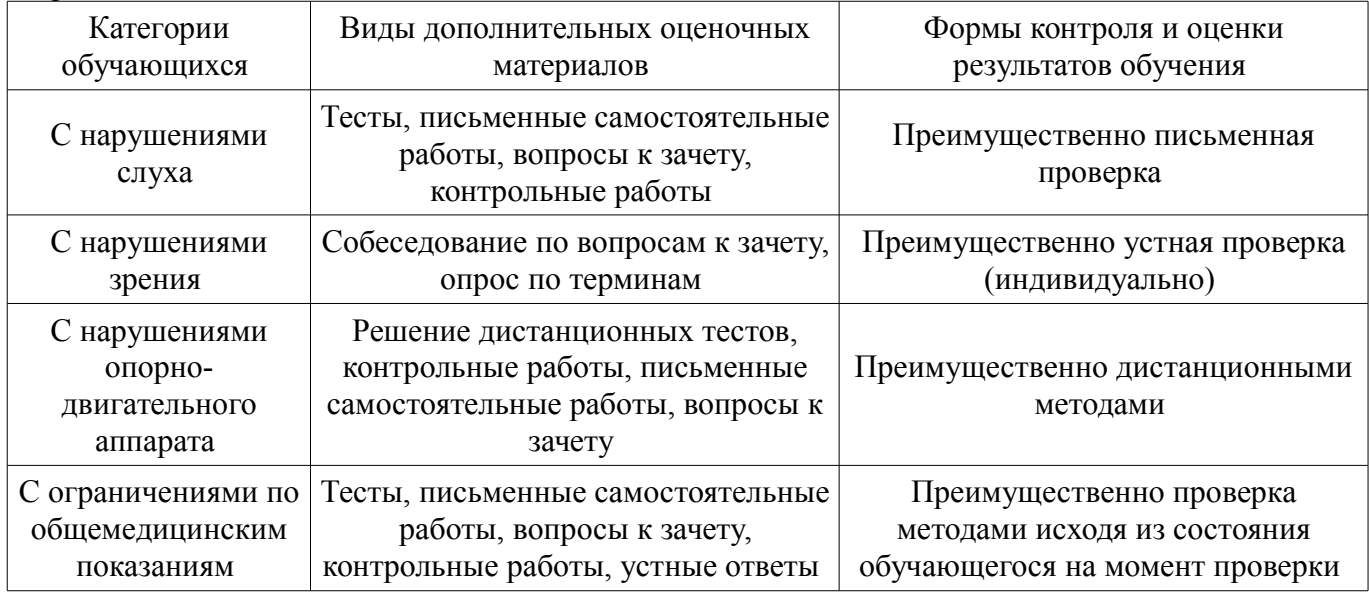

#### **14.3. Методические рекомендации по оценочным материалам для лиц с ограниченными возможностями здоровья и инвалидов**

Для лиц с ограниченными возможностями здоровья и инвалидов предусматривается доступная форма предоставления заданий оценочных средств, а именно:

- в печатной форме;
- в печатной форме с увеличенным шрифтом;
- в форме электронного документа;
- методом чтения ассистентом задания вслух;
- предоставление задания с использованием сурдоперевода.

Лицам с ограниченными возможностями здоровья и инвалидам увеличивается время на подготовку ответов на контрольные вопросы. Для таких обучающихся предусматривается доступная форма предоставления ответов на задания, а именно:

- письменно на бумаге;
- набор ответов на компьютере;
- набор ответов с использованием услуг ассистента;
- представление ответов устно.

Процедура оценивания результатов обучения лиц с ограниченными возможностями здоровья и инвалидов по дисциплине предусматривает предоставление информации в формах, адаптированных к ограничениям их здоровья и восприятия информации:

#### **Для лиц с нарушениями зрения:**

- в форме электронного документа;
- в печатной форме увеличенным шрифтом.

### **Для лиц с нарушениями слуха:**

- в форме электронного документа;
- в печатной форме.

## **Для лиц с нарушениями опорно-двигательного аппарата:**

- в форме электронного документа;
- в печатной форме.

При необходимости для лиц с ограниченными возможностями здоровья и инвалидов процедура оценивания результатов обучения может проводиться в несколько этапов.